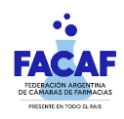

## **MODIFICACION VALIDADOR WEB JERARQUICOS SALUD**

## **Vigencia: 15/07/23**

A partir del 15/07/23 las validaciones de afiliados, productos cubiertos y descuentos a cargo, se consultarán directamente a un servidor que Jerárquicos Salud ha puesto a disposición para tal fin.

- 1) Al validador web se ingresa como lo realiza habitualmente (desde el sitio web de FACAF o desde el siguiente link *https://sinval.ddaval.com.ar/*
- 2) Luego de ingresar los valores solicitados en la pantalla, incluyendo el diagnóstico, hacer click en el botón OK (ver gráfico 1)
- 3) En ese momento se lanza la consulta al servidor de Jerárquicos Salud para determinar si los productos están cubiertos, los porcentajes de cobertura y los importes correspondientes.
- 4) Luego de unos segundos se devuelve el resultado de la consulta (ver gráfico 2).
- 5) En caso de rechazos, los motivos se visualizarán en el margen derecho de la pantalla.

Gráfico 1

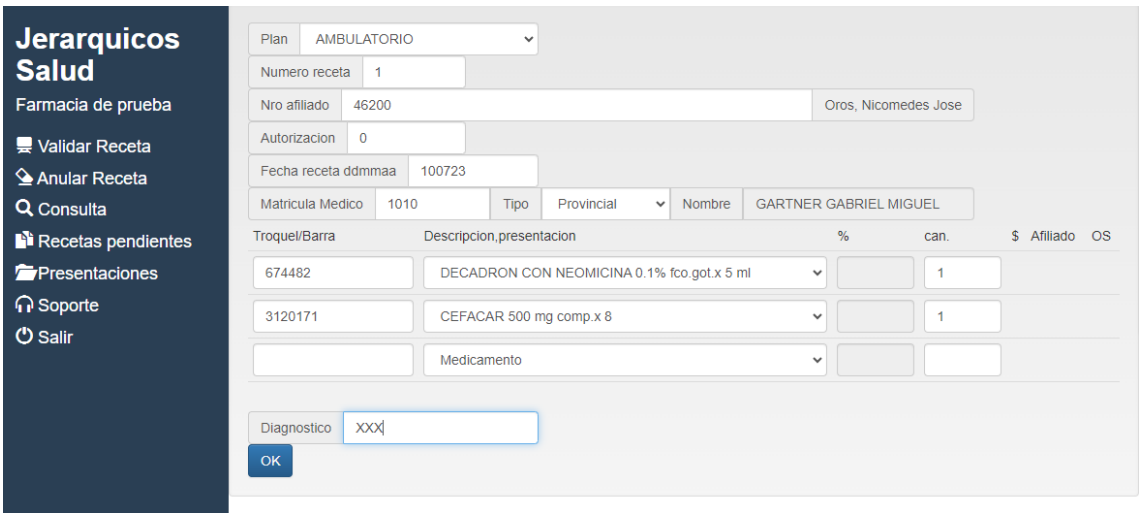

## Gráfico 2

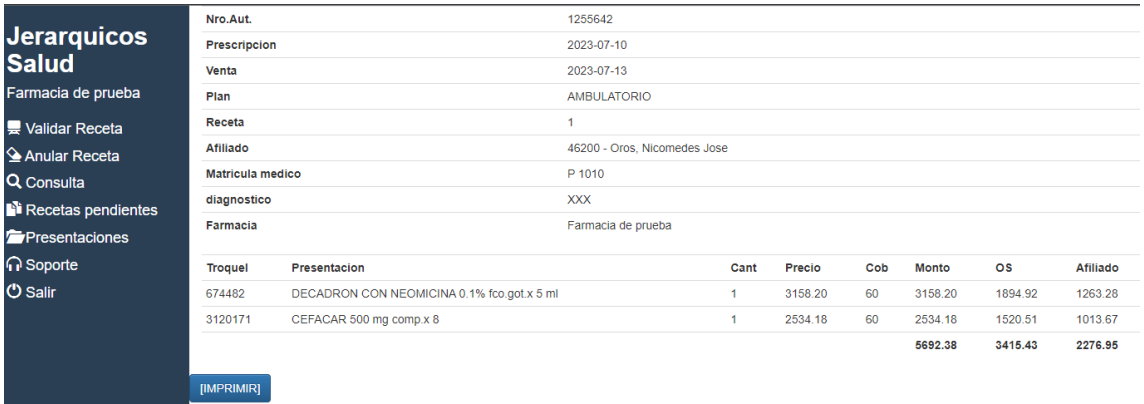

**IMPORTANTE**: Toda receta prescripta que posea autorización de por Jerárquicos Salud así como también los váucher de los planes PMI MADRE y PMI NIÑO, deben validarse por el PLAN AUTORIZADO.

Esta modificación no afectara a los sistemas de farmacias homologados, solamente se visualizará al validar vía web.